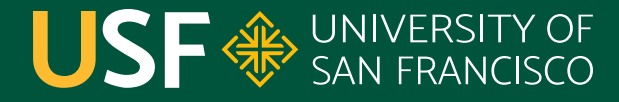

**CHANGE THE WORLD FROM HERE** 

# **Nested Classes**

CS 272 Software Development

**Department of Computer Science**

**CS 272 Software Development Professor Sophie Engle** [Department of Computer Science](https://www.cs.usfca.edu/)

## **Nested Classes**

- A class defined within another class
	- Not defined in a separate \*.java file
	- Only accessible through outer class
- Can improve maintainability
	- Reduces number of files (but not number of classes)
	- Groups together related classes into one file

<https://docs.oracle.com/javase/tutorial/java/javaOO/nested.html>

**CS 272 Software Development** Professor Sophie Engle

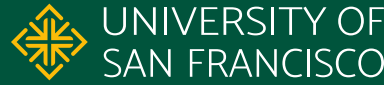

#### **Nested Classes**

- **Increases encapsulation/information hiding** for small classes used by only one other class
- **•** Can combine **composition** and **inheritance** relationships ○ Outer class is-a other class o Outer class **has-**a inner class
	-
	- o Inner class **is-a other class**

<https://docs.oracle.com/javase/tutorial/java/javaOO/nested.html>

**CS 272 Software Development** Professor Sophie Engle

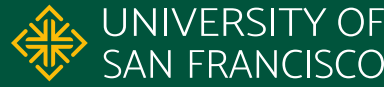

# **Types of Nested Classes**

#### **• Inner** Class

- A non-static nested class dependent on a specific instance of the outer class
- **Static Nested Class** 
	- A static nested class that is **independent** of an instance of the outer class

<https://docs.oracle.com/javase/tutorial/java/javaOO/nested.html>

**CS 272 Software Development** Professor Sophie Engle

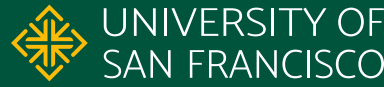

# **Nested Class Initialization**

- Inner Class
	- Must have instance of outer class to initialize
	- $\circ$  Outer outer = new Outer(); Outer.Inner in = outer.new Inner();
- Static Nested Class
	- May initialize without an instance of outer class
	- Outer.Static in = new Outer.Static();

<https://docs.oracle.com/javase/tutorial/java/javaOO/nested.html>

**CS 272 Software Development** Professor Sophie Engle

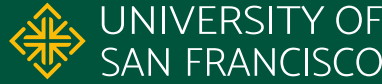

#### **Outer Member Access**

- Inner Classes
	- May access private instance members of outer class
	- May access private class members of outer class
- Static Nested Classes
	- May *not* access any instance members of outer class
	- May access any class members of outer class

<https://docs.oracle.com/javase/tutorial/java/javaOO/nested.html>

**CS 272 Software Development** Professor Sophie Engle

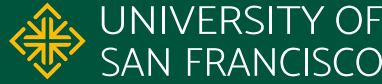

## **Anonymous Classes**

- A nested, local class without an explicit name
	- Declared, defined, and instantiated at same time
	- Specify one class or interface to extend/implement
	- Give implementations of abstract methods
- Used for classes defined and used only once
	- Commonly used to create Comparator objects
	- Commonly used in multithreading

<https://docs.oracle.com/javase/tutorial/java/javaOO/nested.html>

**CS 272 Software Development** Professor Sophie Engle

**Department of Computer Science** <https://www.cs.usfca.edu/>

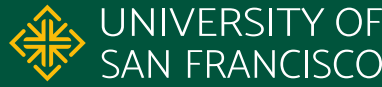

7

## **Example Anonymous Class**

- 1. Runnable r = new Runnable() { 2. public void run() { 3. System.out.println("Hello!");  $4.$
- 5. }; // note semicolon!

**CS 272 Software Development** Professor Sophie Engle

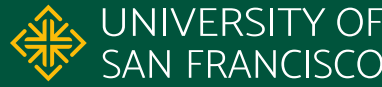

# **Questions?**

**CS 272 Software Development** Professor Sophie Engle

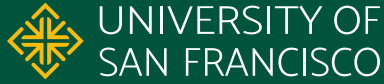